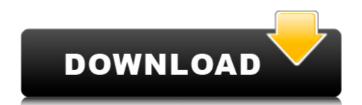

## Photoshop 2022 (Version 23.0.2) With Product Key [32|64bit] 2022 [New]

I have never worked as an Adobe Photoshop guru, but I have found many tutorials that use the Internet for learning Photoshop. They are free to access, easy to find, and can come to you as email or online at specific times. They are a great time-saver when you have been inundated with print copy requirements. A terrific website for Photoshop tutorials is tutorials.photoshop.com. Photoshop graphics software is available for Mac and PC computers. You can download a trial version or purchase the program outright. I recommend purchasing a copy of Photoshop; it is the best value for what you are getting. As you work with Photoshop, be aware that you can select from multiple settings and tools to work on multiple images at once. This is particularly useful when you're not sure whether an image has been retouched or not. When you upload multiple documents, you can send them back to the drawing board in case you want to make some changes. For example, you may decide to clean up a document or put one image into a different file format, and then upload them to the job order system again when you've made your changes. Preparing Your Photo Image Nothing is as important as the quality of the image you send to your printer. When you take a picture or scan in a photographic image to the computer, do the following: Remove all personal data. Make sure you delete or mark for deletion any personal information on the image set sent to that folder for printing. The downside of this method is that as you continue to edit other files in this folder, you may inadvertently edit a file with a personal record. Remove any unwanted areas of the image at the default setting unless you are scanning a color-negative film. If you're taking a black-and-white picture, save it at a medium setting. If you're taking a color picture, use a setting that will reduce exposure by half, and have the image adjusted for color balance at the same time (see the next section). Your photo image should appear with little or no detail for as long as it takes to s

## Photoshop 2022 (Version 23.0.2) Crack+ Registration Code

We'll show you how to do everything in Photoshop Elements that professional photographers do. Get a free copy of Photoshop Elements, plus a 30-day trial of Photoshop, by clicking the green button below. Check Out Photoshop Elements Review Image Enhancement in Photoshop Elements This tutorial is for Photoshop Elements 2019. If you are using a different version, make sure you follow the relevant tutorials instead. Most of what you need to do for image enhancement and editing in Photoshop Elements is done in the Develop tab. After you open your image in Elements, you'll see this: Image view is the actual picture. The green area is the aspect ratio bar. You'll use it to crop your image. Image view is the actual picture. The green area is the aspect ratio bar. You'll use it to crop your image. Toolbox is where you can find all the image editing tools. These tools are, well, tools, not magical shortcuts. Just know what they do. Layers is where you can always edit it later. Just don't save it yet. In Elements, every image is on a separate layer by default. Elements has the same features as Photoshop, such as layers, masks and selections. You'll see Image>Edit>Adjustment>Curves or Image>Edit>Adjustment>Levels for non-destructive image adjustments. The Curves and Levels tools are the same tools as in Photoshop. They do more than in Photoshop. They do more than in Photoshop. The Curves and Levels tools are the same tools as in Photoshop. In Elements, the f1-f11 keys are not your shortcut keys. They are not your shortcut keys. They are not your shortcut keys. They are not your shortcut keys. They are not your shortcut keys. They are not your shortcut keys. They are not your shortcut keys. They are not your shortcut keys. They are not your shortcut keys. They are not your shortcut keys. They are not your shortcut keys. They are not your shortcut keys.

## Photoshop 2022 (Version 23.0.2) Free Download

Role of reactive oxygen species in the transcellular transport of H+ in the follicle cells of the lactating mammary gland. Reactive oxygen species (ROS) play an important role in the regulation of cell growth, differentiation, and apoptosis. An important function of ROS is the regulation of ion transport across epithelial cells. We hypothesized that changes in ROS in response to lactogenic hormones may be involved in ion transport regulation of the mammary gland during lactogenesis. To test this, ROS production was determined in a mammary epithelial cell line (HBL-100) treated with lactogenic hormones, tert-butylhydroperoxide (TBHP), or lactogenic hormones in the presence of TBHP. While hormone treatment resulted in increased ROS production, incubation of cells with TBHP resulted in a significant loss of intracellular hydrogen ions (H+), as detected using the fluorescent pH-sensitive dye, BCECF-AM, and imaging of intracellular pH (pHi). This loss of pHi was blocked by the addition of N-acetyl-l-cysteine (NAC), a ROS scavenger. The effect of NAC on H+ efflux was subsequently tested using BCECF-AM. NAC, an ROS scavenger, significantly inhibited H+ efflux in a dose-dependent manner. NAC also inhibited H+ secretion in response to TBHP. In conclusion, the results indicate that ROS production is significantly increased by lactogenic hormones in HBL-100 cells and results in increased H+ efflux.Q: How to create a custom attribute for the listView like this: and I want to make an attribute for the ListView item like this: [ListViewItem(DisplayName = "Item1")] public class MyObject { public string Name {get; set;} } But I can't find a way to do this. Is it possible to do it? A: That is possible. If you use the new XAML syntax (for UWP apps) for an element it will be just like using attributes. Like this:

## What's New In?

. Lett. \*\*83\*\*, 2554 (1999). I. Guarneri, \*Random matrix approach to quantum open systems. Tomographic aspects\*, in: [\*Phenomena in Highly Correlated Electron Systems II\*]{}, edited by A. Avella \*et al.\* (World Scientific, Singapore, 2004), p. 1-38. G. Benenti, G. Casati, and D. L. Shepelyansky, Nonlinearity [\*\*6\*\*]{}, 15 (1993). D. L. Shepelyansky, Phys. Rev. Lett. \*\*73\*\*, 2607 (1994). P. Šeba, Phys. Rev. Lett. \*\*72\*\*, 2458 (1994). G. Casati, I. Guarneri, and D. L. Shepelyansky, Phys. Rev. Lett. \*\*62\*\*, 345 (1989). G. Casati, I. Guarneri, and D. L. Shepelyansky, Phys. Rev. Lett. \*\*63\*\*, 2240 (1989). I. Guarneri, G. Casati, and D. L. Shepelyansky, Phys. Rev. A [\*\*43\*\*]{}, 063603 (2001). G. Casati, B. Li, and F. Borgonovi, Phys. Rev. Lett. \*\*88\*\*, 094102 (2002). B. Li, G. Casati, and B. Hu, Phys. Rev. Lett. \*\*83\*\*, Phys. Rev. Lett. \*\*82\*\*, 1908 (1999). B. Li, G. Casati, and B. Hu, Phys. Rev. Lett. \*\*83\*\*,

System Requirements For Photoshop 2022 (Version 23.0.2):

Memory: 4 GB Processor: Intel Core 2 Duo, 1.83 GHz or AMD Athlon Hard Drive: 1 GB free space Video: DirectX 9-capable Additional Notes: Cleaning Install: Cleaning install is the recommended procedure to ensure all software is updated to the latest version. Before you begin, make sure the base game is completely uninstalled. You can do this by going into the SteamApps/Common/steam folder and removing the game folder.

http://staffdirect.info/wp-content/uploads/2022/07/Photoshop\_2021\_Version\_2241\_Download\_Updated\_2022.pdf

https://stormy-springs-62132.herokuapp.com/nebrber.pdf https://pristine-sequoia-22359.herokuapp.com/okibla.pdf

https://baronseguros.com/wp-content/uploads/2022/07/Photoshop\_2020\_Crack\_File\_Only\_\_Free\_WinMac\_Latest\_2022.pdf
https://inarturfibage.wixsite.com/rasriadere/post/adobe-photoshop-keygen-crack-setup-free-registration-code-free-x64-updated-2022

http://automationexim.com/wp-content/uploads/2022/07/Adobe\_Photoshop\_2021\_Version\_2241.pdf https://hazmatsociety.org/wp-content/uploads/2022/07/Adobe\_Photoshop\_2021\_Version\_2200\_Crack\_File\_Only\_\_Free\_Download\_PCWindows.pdf

https://r-posts.com/wp-content/uploads/2022/07/Adobe Photoshop eXpress.pdf

https://marchesenligne.fr/wp-content/uploads/2022/07/garnradl.pdf

https://kopuru.com/wp-content/uploads/2022/07/Photoshop\_CC\_2019.pdf
https://curriculumsquare.org/wp-content/uploads/Adobe\_Photoshop\_2021\_Version\_224\_With\_License\_Key\_\_Registration\_Code\_Free.pdf
https://igsarchive.org/wp-content/uploads/2022/07/redinn.pdf http://www.vxc.pl/wp-content/uploads/2022/07/tawnben.pdf

https://trello.com/c/N9Dm8UzI/57-adobe-photoshop-2021-version-2211-full-license-license-code-keygen-free-pc-windows https://trello.com/c/AuKulc28/100-adobe-photoshop-2021-version-222-install-crack-free-download-3264bit https://urmiabook.ir/wp-content/uploads/2022/07/Photoshop\_EXpress\_With\_License\_Key\_\_PCWindows.pdf

https://trello.com/c/KViyiA4L/96-adobe-photoshop-2021-version-222-with-registration-code-download-march-2022

https://rollercoasterfriends.be/wp-content/uploads/2022/07/Photoshop\_2022\_Version\_2302-1.pdf https://protected-shore-93501.herokuapp.com/ignchu.pdf

https://transitdamagerepairs.com/wp-content/uploads/2022/07/dawudal.pdf https://peaceful-garden-16944.herokuapp.com/denzstan.pdf

https://wakelet.com/wake/NcynEyyzIUfUHJPsFmNZ-

https://teenmemorywall.com/wp-content/uploads/2022/07/Adobe\_Photoshop\_CS6.pdf

https://wakelet.com/wake/YChP0TMDHb7aJZ0keCjWw

https://stormy-ridge-38859.herokuapp.com/Photoshop\_2020\_version\_21.pdf https://fmpconnect.com/wp-content/uploads/2022/07/ovefra.pdf

https://xn--80aab1bep0b6a.online/wp-content/uploads/Adobe\_Photoshop\_2021\_version\_22-1.pdf
https://secureservercdn.net/198.71.233.46/479.459.myftpupload.com/wp-content/uploads/2022/07/Adobe\_Photoshop\_2021\_Version\_223\_Keygen\_Crack\_Serial\_Key\_\_\_3264bit\_Latest.pdf?time=1657009323 https://wakelet.com/wake/v26pTruqBCoo8FmNI7Cto

http://acdeder.yolasite.com/resources/Photoshop-2021-Version-2242-Keygen-Crack-Setup---Free-Download.pdf